# Toplu Bordro Basımı / Borç Çekleri

Borç Çekleri modülü Toplu Bordro Basımı bölümü, Finans Bölümü'nde Raporlar/Borç Çekleri menüsünün altında yer alır. Borç Çekleri modülü Toplu Bordro Basımı bölümü, kaydedilen alındı/verildi bordrolarının bazı kısıtlar verilerek toplu halde basımının yapıldığı bölümdür. Ön Sorgulama, Genel Kısıtlar, Ölçekleme ve Yazıcı Seçenekleri sekmelerinden oluşur.

### Ön Sorgulama

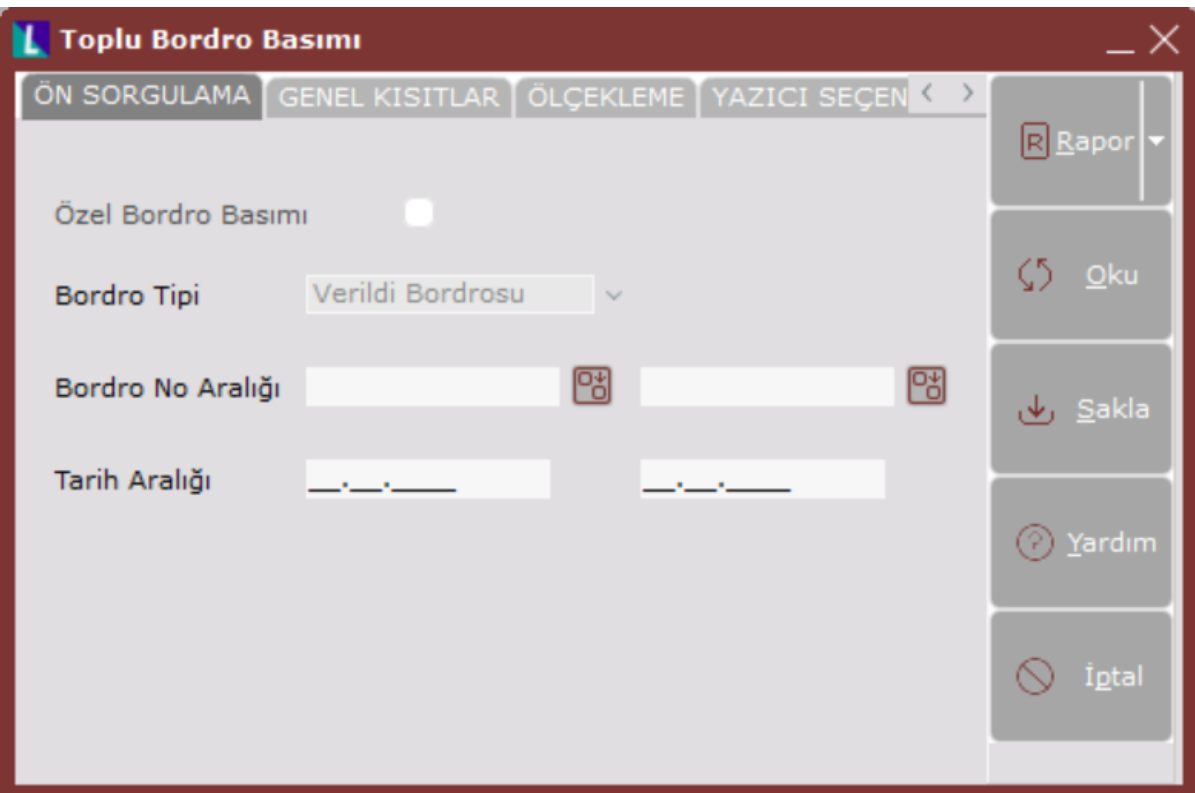

Borç Çekleri modülü Toplu Bordro Basımı bölümü Ön Sorgulama sekmesinde yer alan alanlar ve içerdiği bilgiler aşağıdaki şekildedir:

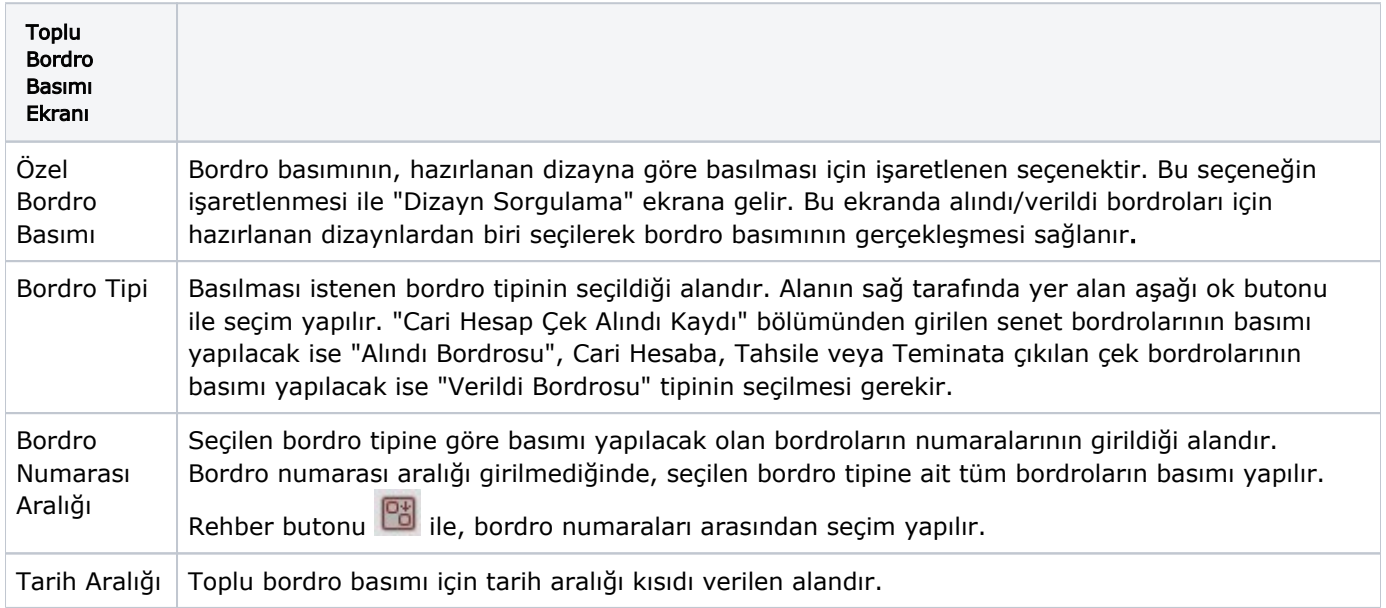

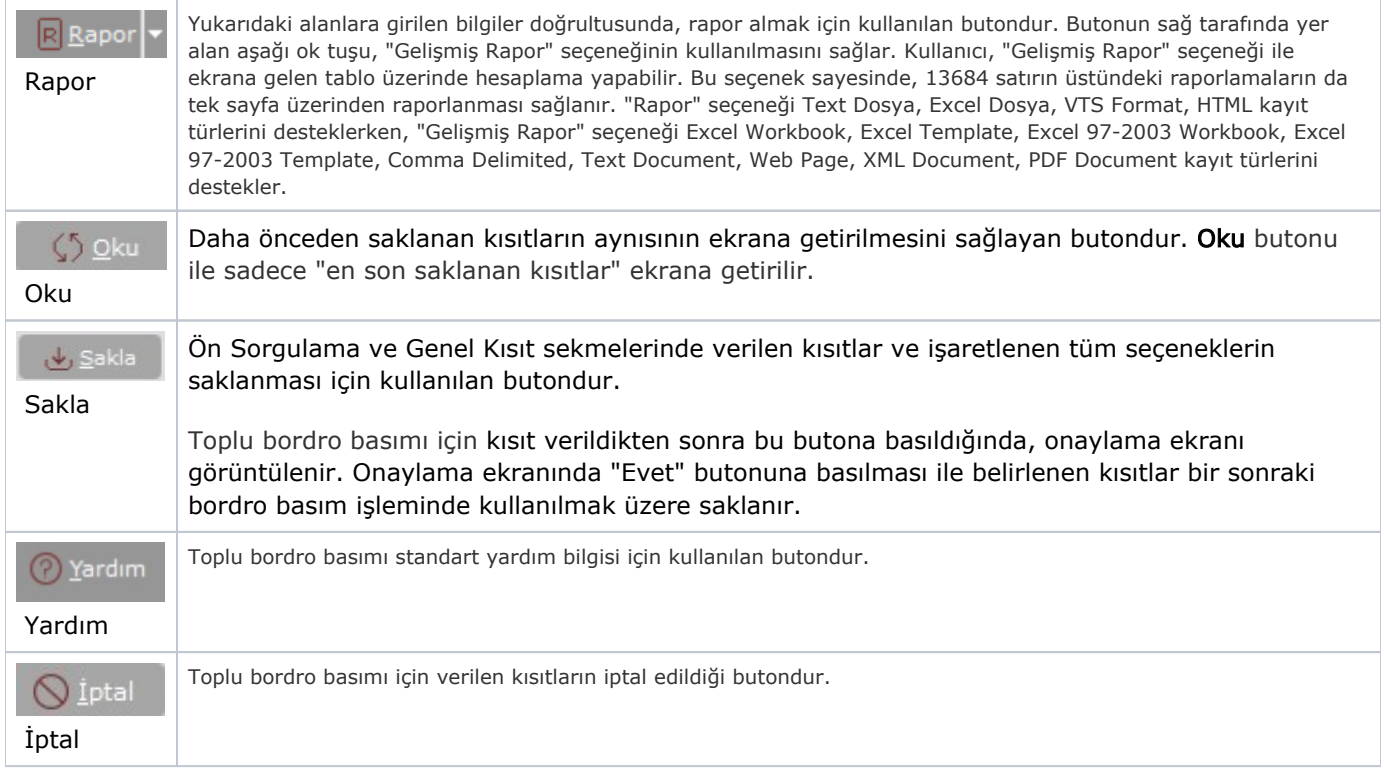

#### Genel Kısıtlar

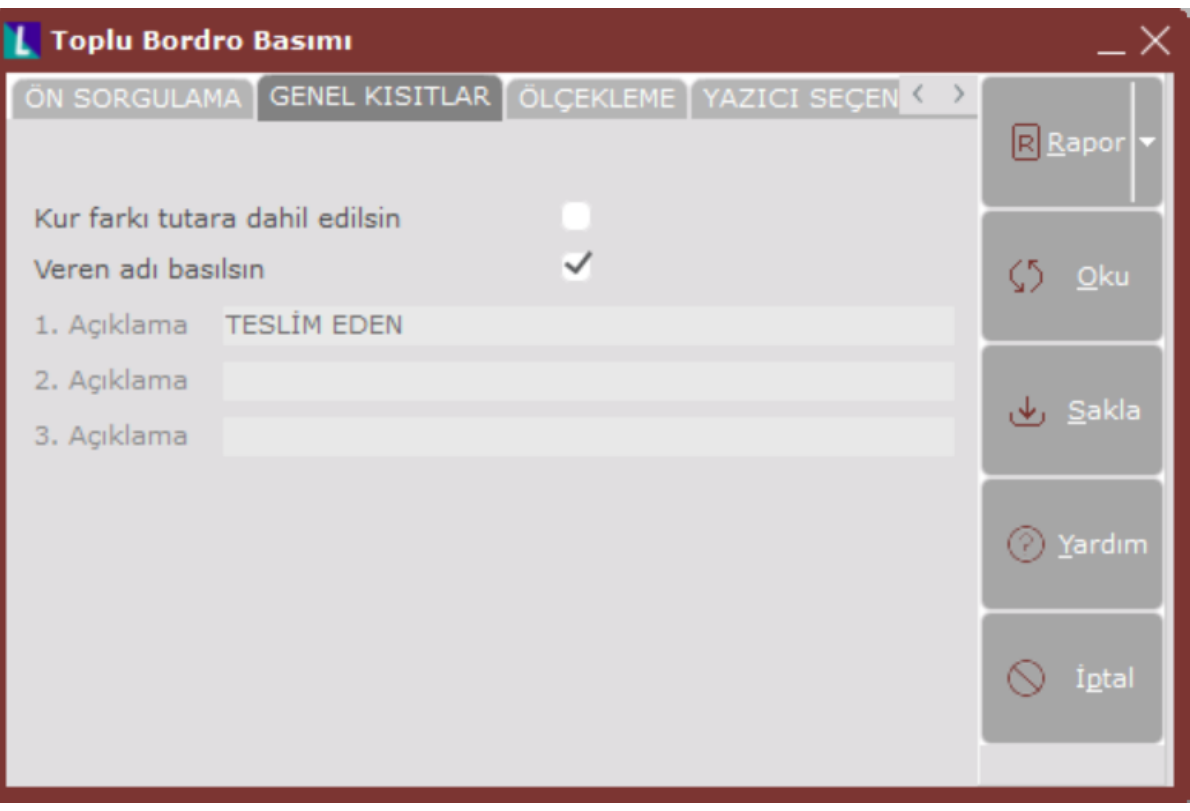

Borç Çekleri modülü Toplu Bordro Basımı bölümü Genel Kısıtlar sekmesinde yer alan alanlar ve içerdiği bilgiler aşağıdaki şekildedir:

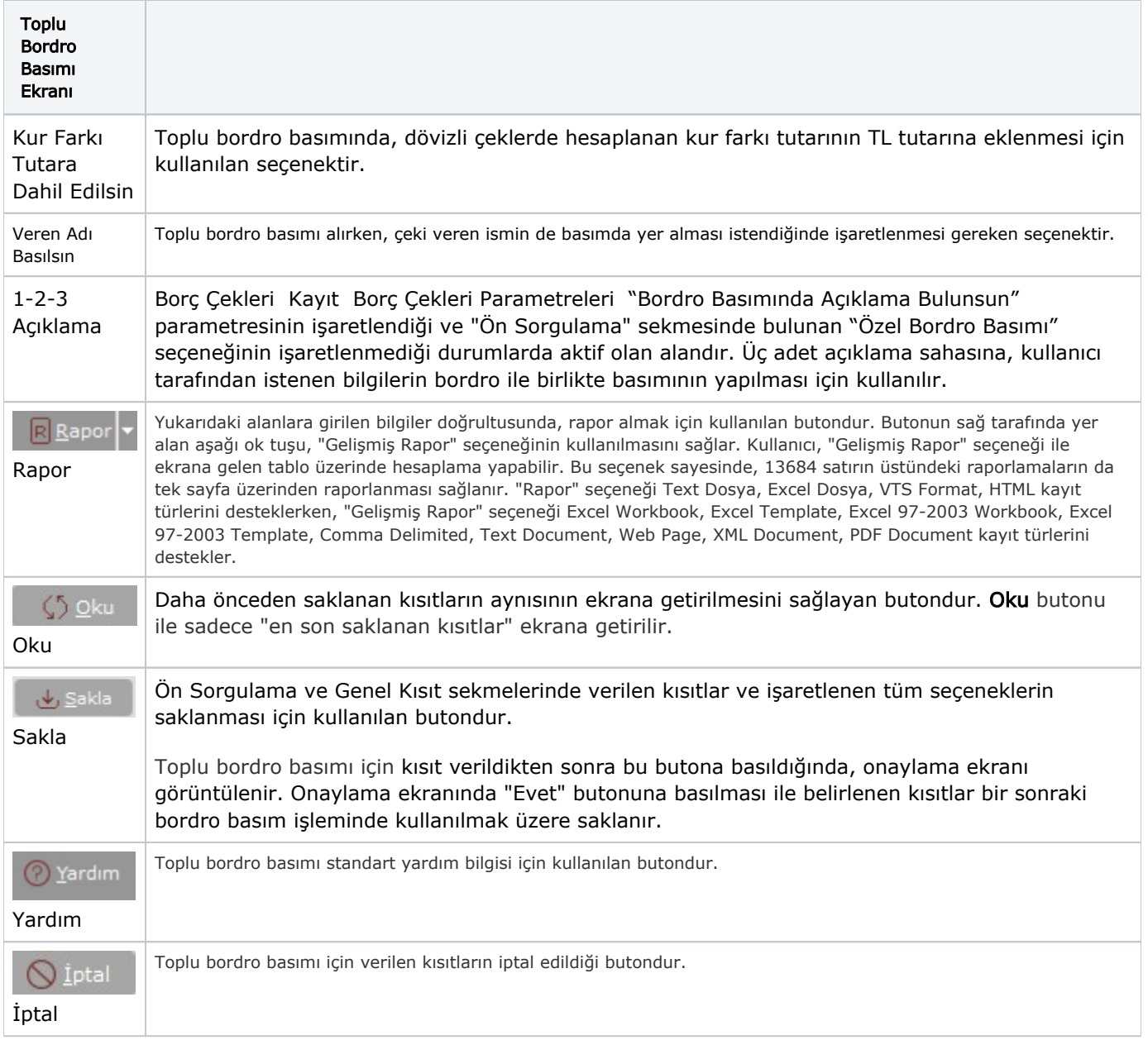

## Ölçekleme

Standart raporlarda miktar, fiyat, tutar, kur, döviz tutarı, döviz fiyatı, firma döviz tutarı ve oran alanları için ölçekleme yapılmasını sağlayan sekmedir.

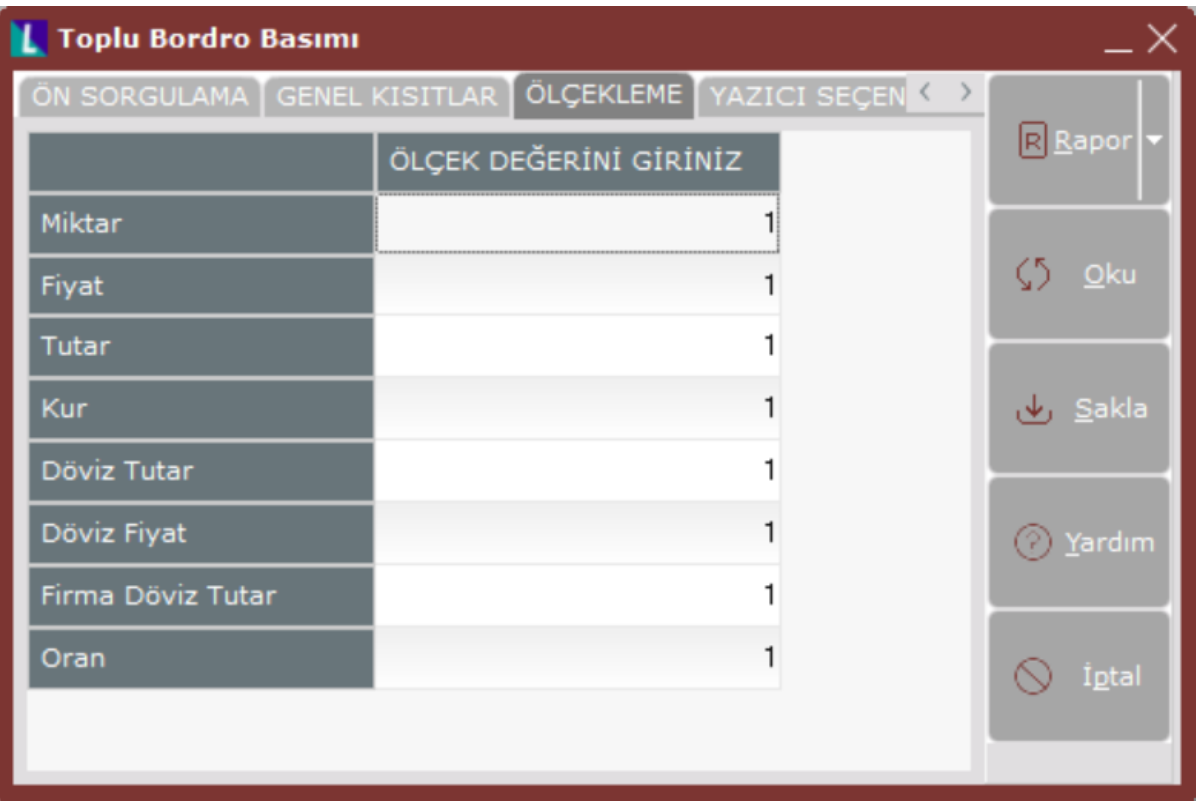

## Örneğin;

Fiyat ve tutar alanlarına 1.000 yazılması, fiyat ve tutara getirilecek verilerin 1.000'e bölüneceği anlamına gelir.

### Yazıcı Seçenekleri

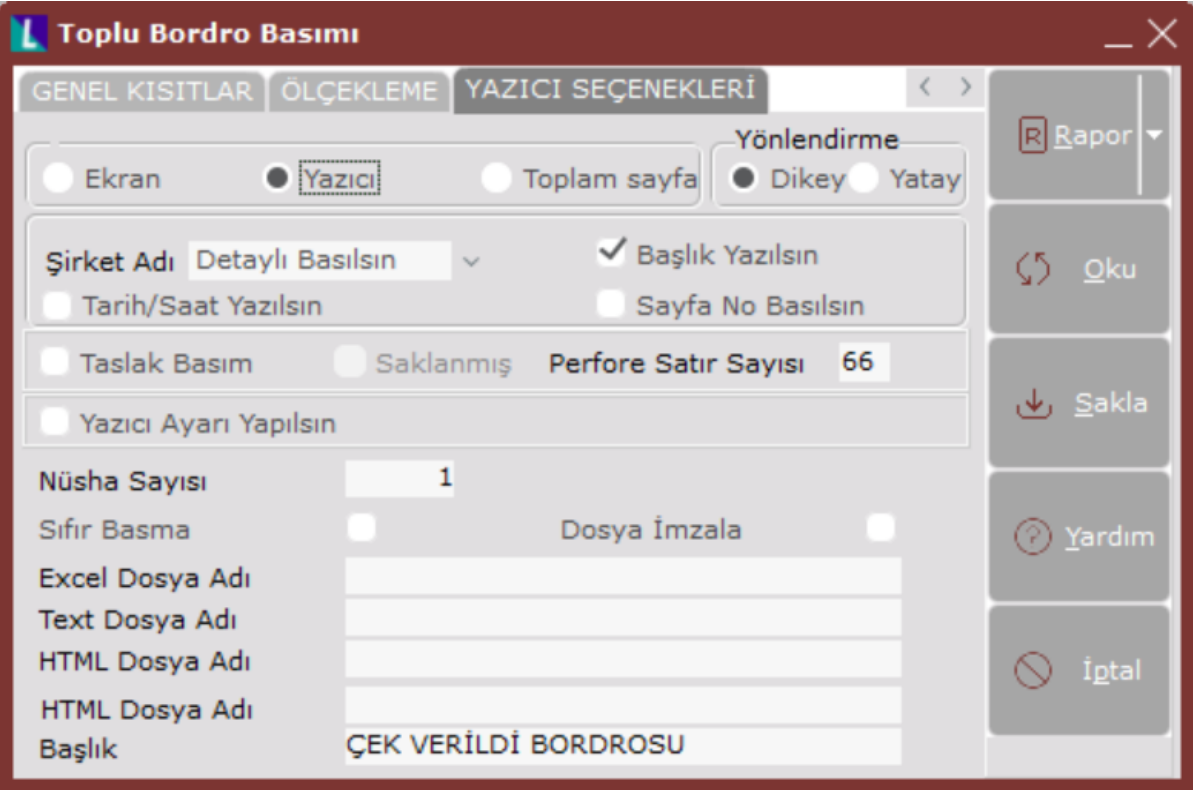

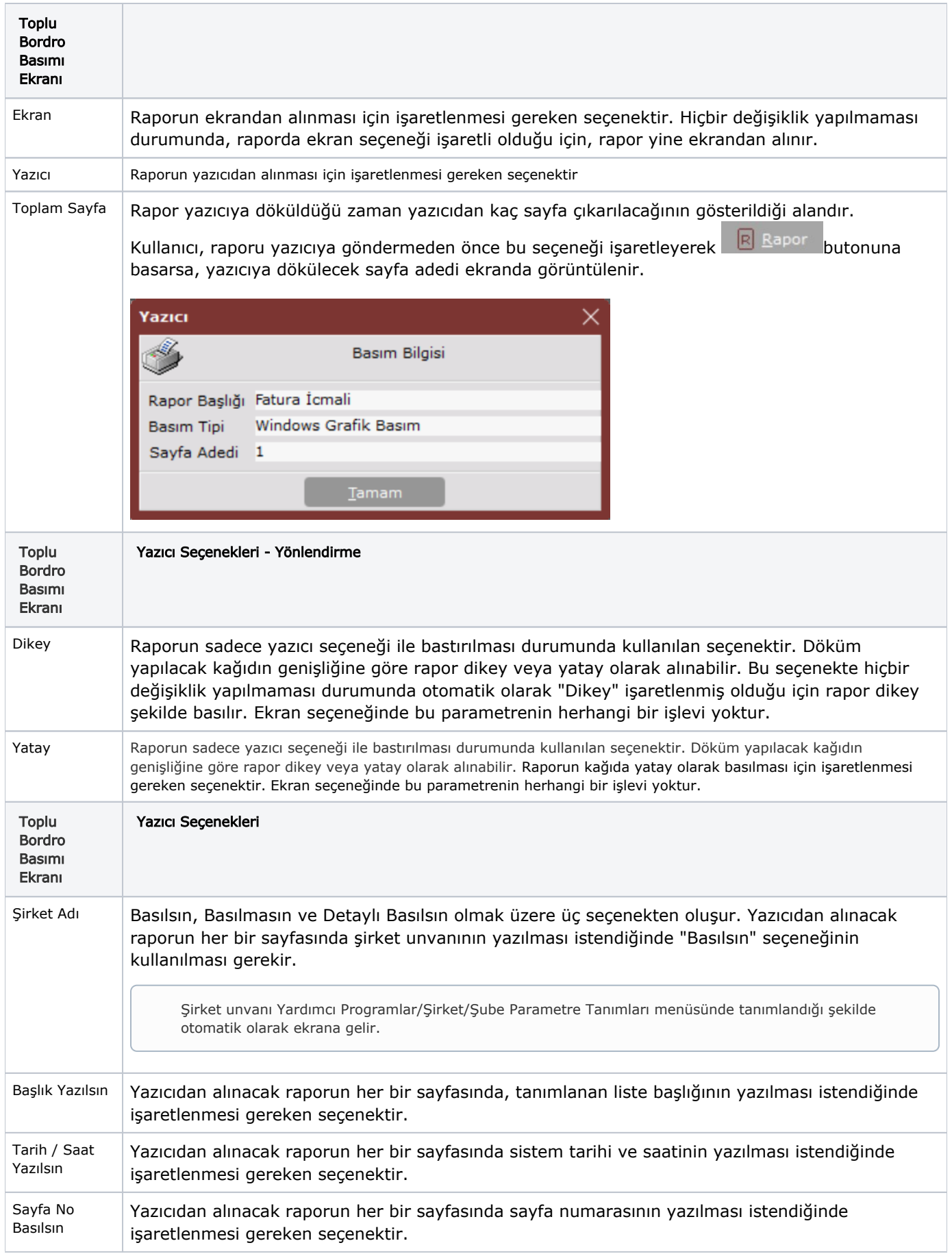

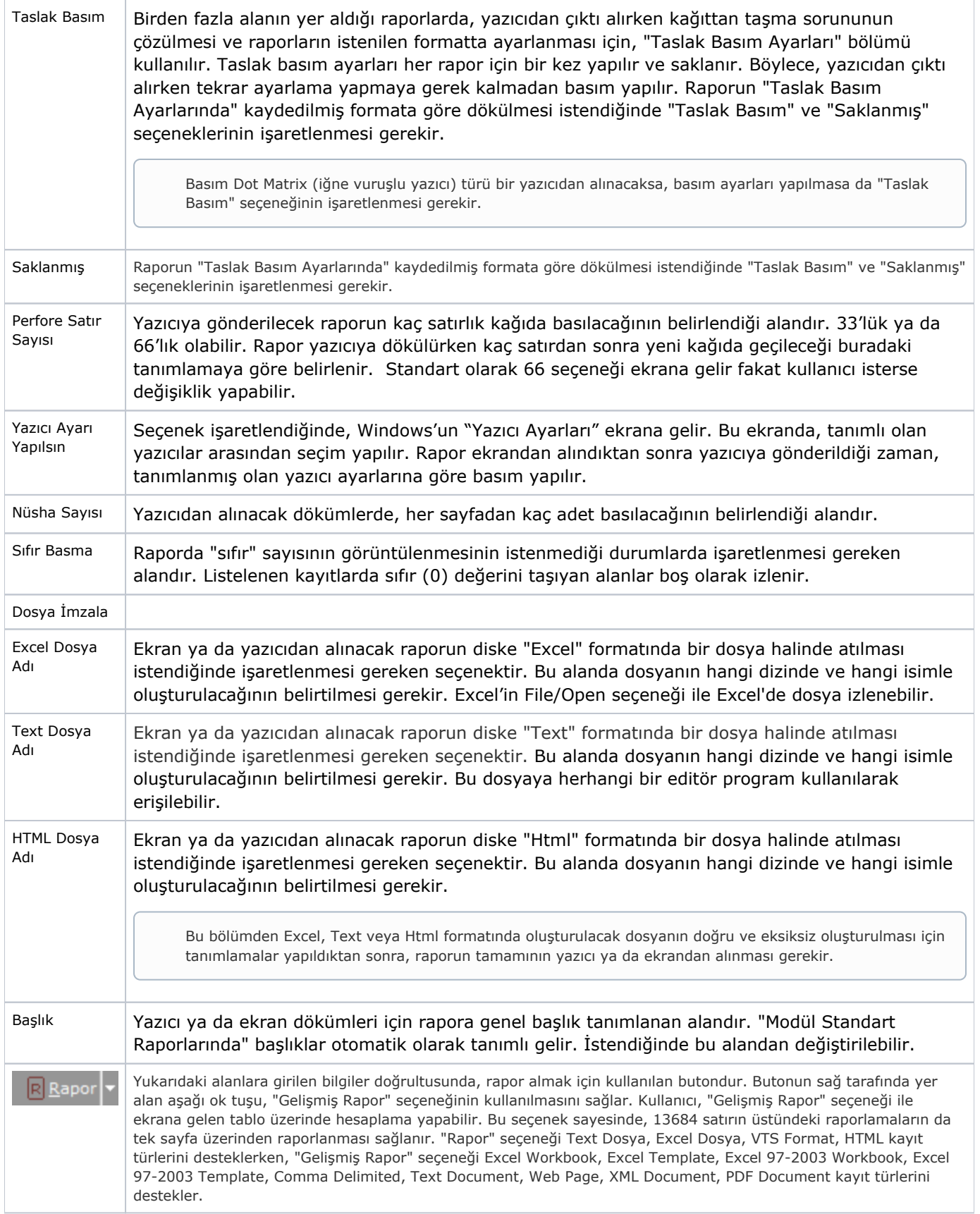

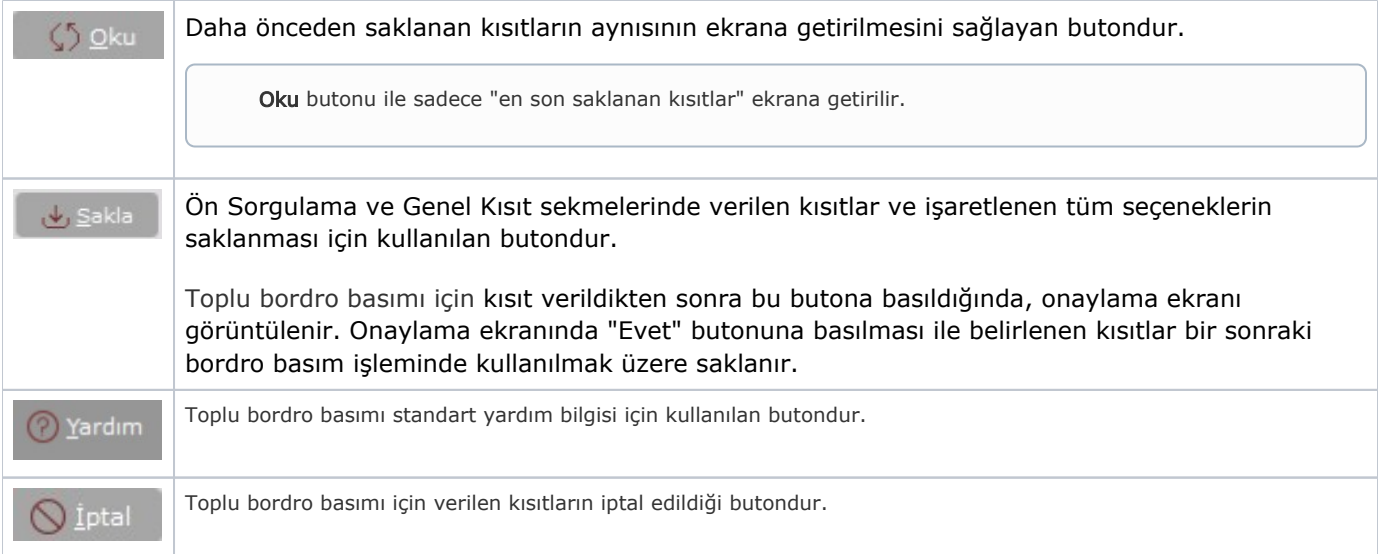